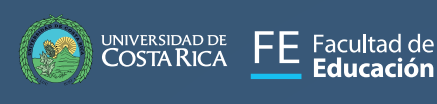

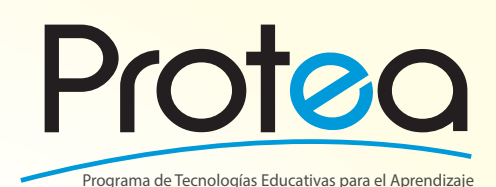

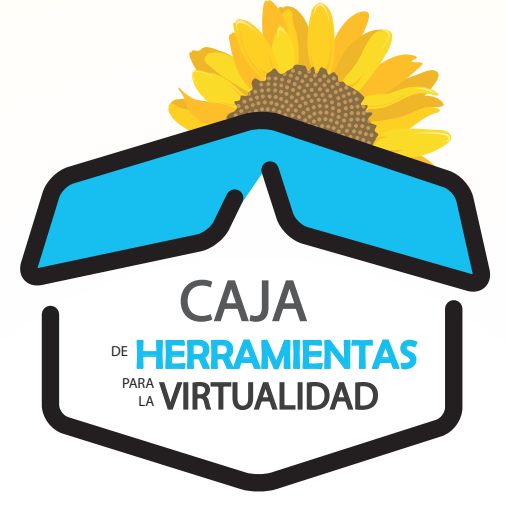

Agenda SEMANAL 25-29 de mayo

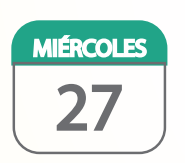

## SUPLEMENTO 5: **Técnicas Didácticas para Entornos Virtuales de Aprendizaje: PODCAST EDUCATIVO.**

ACOMPAÑADO DE: **Manual** ¿Cómo hacer un guión para grabaciones de audio?

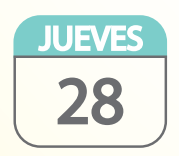

GRABACIÓN de Capacitación impartida: "Powtoon para la edición de video en un Estudio de caso"

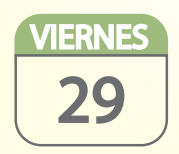

Capacitación virtual : "Crear un Podcast educativo". Hora: 10:00 a.m. Vía Zoom. ID de reunión: 534 330 2178 / Contraseña: 3GTKJp

## Conexiones para aprender

https://www.facultadeducacion.ucr.ac.cr/index.php/es/protea